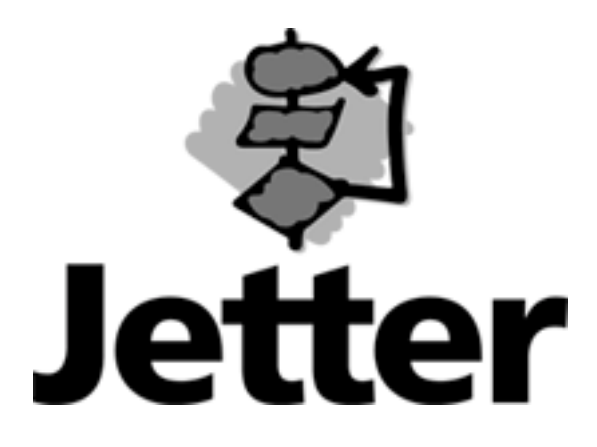

**Technische Information Versions-Update** 

**Juni 2001** 

**D-CON / D-CON1 / D-CON+ Änderungen von Version 2.620 bis Version 2.800**

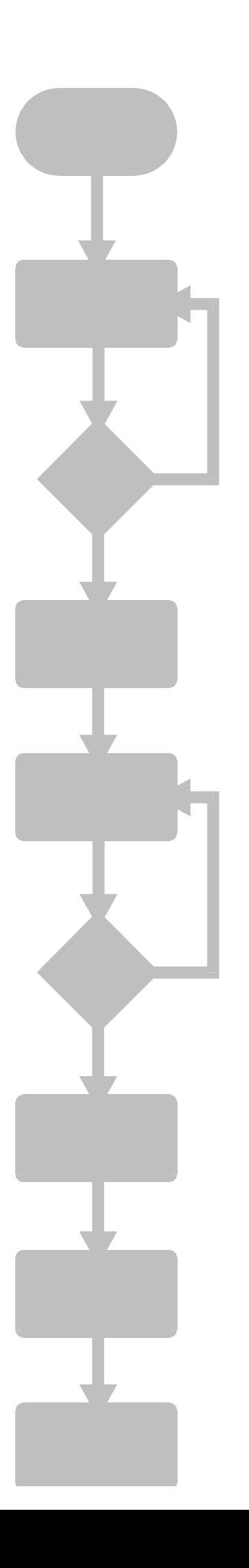

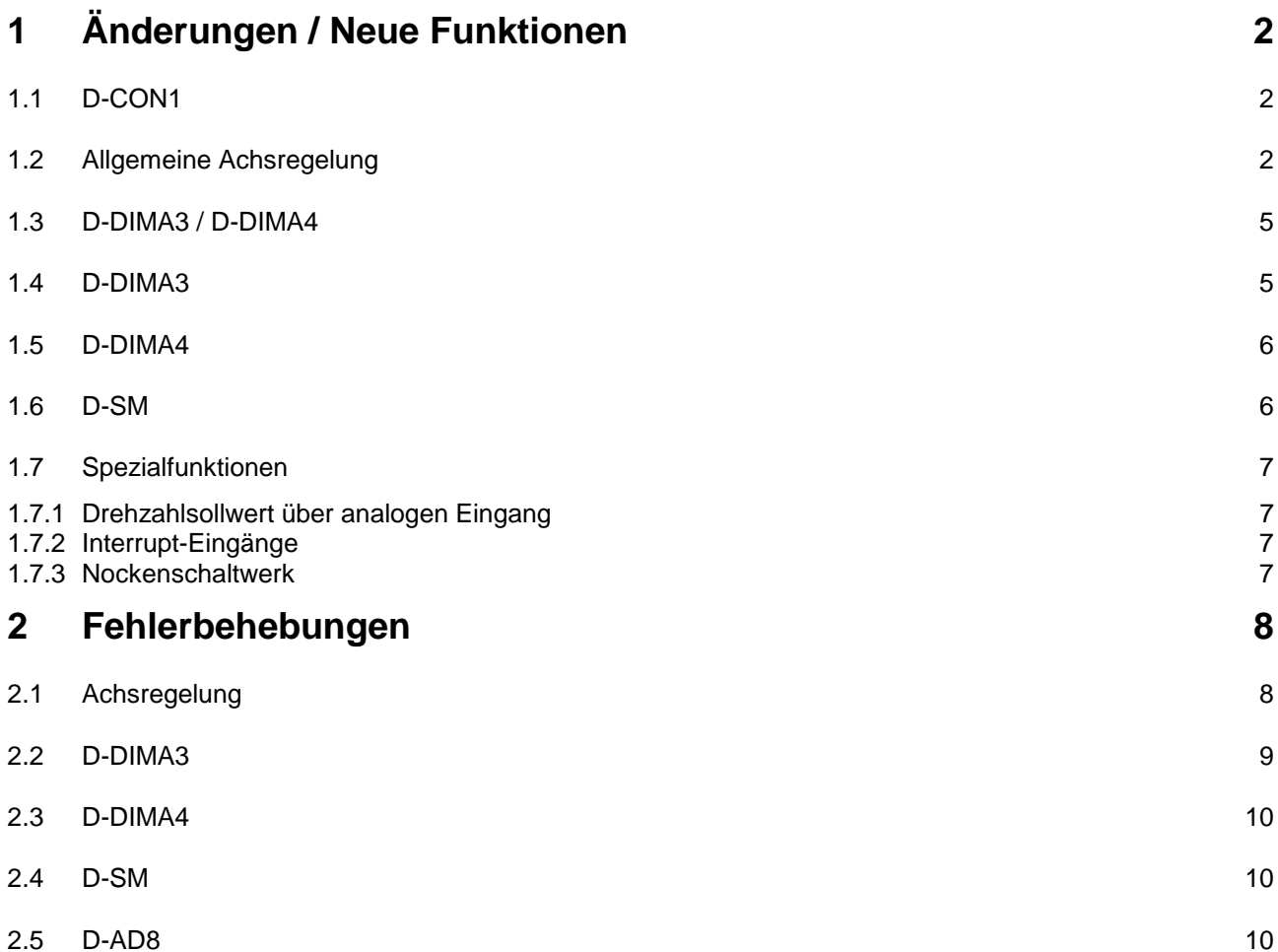

<span id="page-2-0"></span>Die Werte in Klammern bezeichnen die Versionsnummern der Zwischenversionen.

# **1 Änderungen / Neue Funktionen**

### **1.1 D-CON1**

• (2.800) Das Modul D-CON besitzt einen Intel-196NP-Prozessor. Das Modul D-CON+ besitzt einen Intel-296SA-Prozessor. Wegen Geschwindigkeitsproblemen der D-CON wurden immer mehr Funktionen (Virtueller Master, Master auf dritten Submodul-Steckplatz, usw.) nur auf der D-CON+ aktiviert. Aus diesem Grund wird die D-CON durch die D-CON1 ersetzt. Dieses Modul besitzt ebenfalls einen Intel-296SA-Prozessor und besitzt alle Funktionalitäten, die nicht Modul übergreifend sind. Das bedeutet, für Nachlaufregler und Interpolation über den Backplane-Bus wird wie seither die D-CON+ benötigt.

### **1.2 Allgemeine Achsregelung**

• (2.726) (nur D-CON1, D-CON+) Istpositionserfassung über SSI-Absolutwertgeber auf dritten Submodul-Steckplatz. Für diese Funktion ist ein D-SV1-Modul nötig. Es können Single- und Multiturngeber verwendet werden. Diese Istpositionserfassung kann auch als Master für die Nachlaufregler-Funktion benutzt werden.

#### Beispielprogramm:

SSI-Geber mit 15 Bit Auflösung (0 ... 32767), nicht geregelte Achse. Master-Slave-Verhältnis 8/5. Der Slave (DIMA3-Achse) zählt von 0 ... 20479.

```
 ; Steckplatz 1/2: D-DIMA3, Steckplatz 3: D-SV1 
      LADE_REGISTER [121098 mit 3] ;volle Lageregelung 
      LADE_REGISTER [123098 mit 2] ;volle Lageregelung 
     LADE REGISTER [123064 \text{ mit } 15] LADE_REGISTER [123066 mit 15] ;Auflösung 15 Bit 
      LADE_REGISTER [123001 mit 92] ;Achse 3 Nachlauf-Master 
      LADE_REGISTER [123001 mit 90] ;Achse 3 aktiv 
     LADE_REGISTER [123017 mit 8192]
      LADE_REGISTER [121056 mit 10] ;Übersetzung 10/8 
      LADE_REGISTER [121057 mit 8] 
      LADE_REGISTER [121058 mit 32768] 
      REG 121052 ; Anpassung der unter- 
                                       ; schiedlichen Geber-
     REG 121017 i auflösungen i auflösungen
 / 
 4 
 / 
      REG 123017 
\star 1000 
     LADE_REGISTER [121001 mit 1]
      LADE_REGISTER [121071 mit R(123009)] ; Istposition korrigieren 
     LADE_REGISTER [121001 mit 44] ; Nachlaufregler ein
  SOBALD 
      MERKER 1 
    DANN 
     LADE_REGISTER [121001 mit 45] ; Nachlaufregler aus
```
• (2.272) Der Achsmodus (Register 1xy098) kann für die 3 Submodul-Steckplätze separat definiert werden.

Wegen der Abwärtskompatibilität zu alten Versionen muß beim Einschalten der Steuerung besonders verfahren werden:

Beim Beschreiben des Registers 1x1098 wird der Wert auch in die Register 1x2098 und 1x3098 übernommen. Ab dem ersten Beschreiben der Register 1x2098 und 1x3098 wird dieses Verfahren beendet und nur das jeweilige Register verändert. Mit dieser Funktion ist es zum Beispiel möglich, daß die erste Achse mit voller Lageregelung (SV4-Modus) und die zweite Achse ohne volle Lageregelung (SV3- Modus) betrieben wird. Die Nockenschaltwerk der ersten beiden Achsen können nun auch separat eingeschaltet werden.

- (2.730) Im Statusregister (1xy000) ist im Bit 15 der Zustand der Startrampe sichtbar. Nach dem Starten einer Positionierung muß eine Wartezeit von mindestens 2ms gewartet werden, bevor das Bit ausgewertet wird. Das Startrampenbit ist nur bei Positionierbetrieb verfügbar (keine Interpolation oder sonstige Sonderfunktionen).
- (2.730) Zur exakten Schleppfehlerberechnung wird bei der DIMA-Achsregelung eine Istpositions-Interpolation durchgeführt, sofern die volle Lageregelung im Modusregister aktiviert wurde. Daraus folgt ein ruhiger Schleppfehlerverlauf und ein ruhigerer Achsverlauf. Diese Funktion ist nur bei den Karten D-CON+ mit D-DIMA4 (2.692) und D-DIMA3 (2.751) verfügbar.

Des weiteren wird eine Interpolation der internen Sollposition durchgeführt, wenn die volle Lageregelung aktiviert wurde.

Diese Interpolation ist bei allen Achsarten verfügbar. Bei D-DIMA4 war diese Funktion ab 2.691 verfügbar.

- (2.741) Wenn kein Submodul erkannt wird, so wird jetzt in das Register 1xy199 (Submodul-Kennung) der Wert FFFFh eingetragen.
- (2.744) Durch eine optimierte Berechnung der Stoprampe wird die Achsbewegung beim Stoppen ruhiger.
- (2.746) Ab dieser Version muß die Sonderfunktion "originale Istposition" der Register 1xy156 / 1xy157 über das Kommando 146 aktiviert werden. Das Kommando 147 deaktiviert die Funktion.

Bei dieser Funktion wird die Istposition des Inkrementalgebers ohne interne Offsets dargestellt. Das bedeutet: Nur eine Referenzfahrt kann diese Position verändern. Ein "Referenz setzen" über Kommando 3 oder ein "Istposition verändern" über Register 1xy071 haben keinen Einfluß auf die angezeigte Istposition.

Das Register 1xy156 zeigt die ersten 24 Bit der Istposition an, das Register 1xy157 zeigt die Bits 25 – 32 an.

• (2.750) Für die Funktionen "Nachlaufregler mit variablem Übersetzungsverhältnis (Tabellenmodus)" wird interner variabler Speicher benutzt. Dieser variable Speicher muß zuvor immer angefordert werden und kann nach der Funktion eventuell freigegeben werden. Dadurch können in dem internen Speicher nicht reservierte Lücken entstehen. Ein angeforderter Speicher wird immer "am Stück" reserviert, er kann nicht aufgetrennt werden. Der variable Speicher wird von allen Achsen auf der Reglerkarte gemeinsam benutzt und verwaltet.

Eine Tabelle im Tabellenmodus benötigt zum Beispiel:

 $4 *$  Register 1xy055 + 1 Bytes.

Um nun festzustellen, wie viel ununterbrochener Speicher zur Verfügung steht, kann

das Kommando 145 benutzt werden. Im Anschluss steht im Register 1xy239 das Ergebnis in Byte.

- (2.751) Die Endschalter- und Referenzschalterzustände werden jetzt vor dem ersten Freischalten der Achsen (Kommando 1) im Statusregister und auf den LEDs angezeigt.
- (2.756 / 2.760 / 2.769) Linearinterpolation mit unterschiedlichen Geberauflösungen: Bei der Linearinterpolation wurde die Bahngeschwindigkeit immer auf die Geberauflösung der Achse 1 bezogen. Bei unterschiedlichen Geberauflösungen der beteiligten Achsen muß für eine korrekte Bahngeschwindigkeit eine Korrektur berechnet werden. Das Problem wurde erst sichtbar, wenn die Achse 1 keine oder nur eine kurze Distanz zu fahren hatte. Diese Korrektur wird über Kommando 150 eingeschalten. Kommando 151 deaktiviert die Funktion. Die Korrektur ist begrenzt auf interne Interpolationsachsen. Das bedeutet: Bei Interpolation mit externen Slaveachsen kann die Korrektur nicht benutzt werden. Ab Version 2.770 wird die Korrektur beim Starten der Reglerkarte eingeschalten.
- (2.759) Der Endlosmodus kann durch Beschreiben der Sollposition (Register 1xy002) beendet werden. Es wird mit der Geschwindigkeit in Register 1xy003 weitergefahren. Am Ende der Positionierung wird mit einer Stopprampe angehalten.
- (2.760) Der Zustand "Referenz suchen" (Kommando 4) kann mit dem Kommando 15 zurückgesetzt werden.
- (2.768) Bei Interpolation mit externen Slaves ist jetzt auch das Anhalten mit Stopprampe (Kommando 0) möglich.
- (2.771) Neues Register (1xy245) für die statische Endschalter- und Referenzschalteranzeige: Äquivalent zu den Bits 4 bis 8 im Statusregister werden auch die Bits im Register 1xy245 gesetzt. Die einzelnen Bits werden jedoch vom Betriebsystem nicht wieder gelöscht, sondern müssen vom Anwenderprogramm zurückgesetzt werden.
- (2.771) Ab dieser Version ist es möglich die Funktionen "Nachlaufregler mit variablem Übersetzungsverhältnis (Tabellenmodus)" mit dem Beschreiben der Sollposition (Register 1xy002) zu verlassen. Die Achse fährt mit ihrer aktuellen Geschwindigkeit weiter und beendet mit einer Stopprampe die Positionierung an der Sollposition. Dieses Verhalten gilt jetzt auch für die Funktion "Nachlaufregler mit statischem Übersetzungsverhältnis (Faktor/Divisor)".

### <span id="page-5-0"></span>**1.3 D-DIMA3 / D-DIMA4**

• (2.746) Die Istposition für die Achse 1 kann aus dem Inkrementalgeber auf dem dritten Submodul-Steckplatz gelesen werden. Mit dem Kommando 59 wird die Funktion eingeschaltet, mit dem Kommando 58 ausgeschaltet. Für diese Funktion sind folgende Möglichkeiten verfügbar:

- die Drehrichtung des Inkrementalgebers kann über das Bit 3 im Register 1x3004 gedreht werden.

- die Drehrichtung der Motor-Geber-Kombination kann über das Bit 3 im Register 1x1004 gedreht werden.

- die Maximaldrehzahl des dritten Submodul-Steckplatz (Register 1x3018) muß gleich der Maximaldrehzahl des ersten Submodul-Steckplatz (Register 1x1018) eingestellt werden.

Beispielprogramm:

```
 ; Steckplatz 1/2: D-DIMA3, Steckplatz 3: D-SV1 
      LADE_REGISTER [121001 mit 2] 
      LADE_REGISTER [121098 mit 3] 
      LADE_REGISTER [121010 mit 300] 
     LADE_REGISTER [121024 mit 10]
     LADE_REGISTER [121026 mit 350]
\mathcal{L}^{\text{max}}_{\text{max}}LADE_REGISTER [123098_mit 3] \qquad \qquad ; volle Lageregelung
 BIT_SETZ [Reg=123004, Bit=3] ; Drehrichtungsumkehr 
LADE_REGISTER [123017 mit 500] ; Geberstrichzahl
      LADE_REGISTER [123018 mit R(121018)] ; Maximalgeschwindigkeit 
\mathcal{L}^{\text{max}}LADE REGISTER [121001 mit 59] \qquad ; Istposition von Inkremental-
      LEER ; geber dritter Steckplatz 
     LADE_REGISTER [121001 mit 148]
      HALTACHSE Achse=21 
     LADE_REGISTER [121001 mit 1]
```
### **1.4 D-DIMA3**

• (2.750) Bei der Sonderfunktion "Istposition aus Inkrementalgeber Submodul-Steckplatz 3" kann die Drehzahlregelung über Kommando auf den Resolver oder auf den Inkrementalgeber bezogen werden:

- Kommando 148: Drehzahlregelung auf Resolver

- Kommando 149: Drehzahlregelung auf Inkrementalgeber

### <span id="page-6-0"></span>**1.5 D-DIMA4**

- (2.710) Das Betriebsystem liest beim Start die Gebertypen-Kennung aus. Daraus wird die Information über die Geberstrichzahl ermittelt und in Register 1xy017 angezeigt. Die Gebertypen SCS und SCM arbeiten mit 16384 Inkrementen pro Umdrehung, die Gebertypen SRS und SRM arbeiten mit 32768 Inkrementen pro Umdrehung.
- (2.741) neue Defaultwerte der Achsregelung: P-Verstärkung des Lagereglers, Register 1xy010 = 200 P-Verstärkung des Drehzahlreglers, Register 1xy024 = 20 I-Anteil des Drehzahlreglers, Register 1xy026 = 200
- (2.741) Die Submodulkennung (4444h) wird beim Start der D-CON in das Register 1xy199 geschrieben. Bei einem Betriebsystem-Update auf das D-DIMA4-Submodul muß also dieses Register nicht mehr beschrieben werden.
- (2.744) Ab dieser Version kann die Konfiguration mit nur einer D-DIMA4 auf Submodulplatz 1 benutzt werden. Der Submodulplatz 3 kann wie bekannt benutzt werden.
- (2.744) Variable Geberauflösung der Hiperface-Geber: Um einen größeren Verfahrbereich bei den Hiperface-Geber zu ermöglichen, kann Geberauflösung für die Regelung herabgesetzt werden. Hierbei sind die Teiler 2, 4, 8 oder 16 möglich. Um die Funktion zu aktivieren muß die neue Geberauflösung in das Register 1xy017 eingetragen werden. Folgende Werte sind möglich: SCS / SCM-Geber: 16384, 8192, 4096, 2048, 1024 SRS / SRM-Geber: 32768, 16384, 8192, 4096, 2048 Diese Funktion erfordert die Version 1.16 oder höher auf dem Submodul D-DIMA4.
- (2.630 / 2.748) Das erneute Auslesen der Geber-Istposition über Kommando 143 bedient ab sofort das Busy-Bit der entsprechenden Achse. Der Absolutwert des Hiperface-Gebers erscheint in Register 1xy237.

### **1.6 D-SM**

• (2.755) Bei der Referenzfahrt der Schrittmotorachsen ist es jetzt möglich, bei gefundenem Referenzpunkt nicht anzuhalten: Kommando 24: nicht anhalten am Referenzpunkt, Kommando 4: Referenzsuchen.

### <span id="page-7-0"></span>**1.7 Spezialfunktionen**

#### **1.7.1 Drehzahlsollwert über analogen Eingang**

- (2.743) Das automatische Abschalten der Funktion lässt sich verhindern, indem das Fensterregister (1xy184) mit –1 beschrieben wird. Die Achse wird dann auch nicht mehr auf Haltachse gesetzt.
- (2.747) Mit Hilfe des Registers 1xy179 kann eine Begrenzung bei negativer Geschwindigkeit gemacht werden. Mögliche Werte: 0 ... 32767, Default-Wert: 32767. Durch den Wert "0" wird zum Beispiel verhindert, daß sich die Achse rückwärts bewegen kann.

#### **1.7.2 Interrupt-Eingänge**

• (2.764) Interrupt-Eingänge auf D-CON1, D-CON+, D-CON2, D-CON3 aktiviert. Mit dieser Funktion können zwei Interrupteingänge auf den digitalen Eingängen 15 und 16 als schnelle Einkanalzähler und als Zeitmessung benutzt werden. Siehe dazu: Beschreibung zu Interrupteingänge.

#### **1.7.3 Nockenschaltwerk**

• (2.767) Das Nockenschaltwerk kann jetzt auch bei D-DIMA3, D-DIMA4 und D-DIMA4-3 benutzt werden (ursprünglich nur D-SV).

# <span id="page-8-0"></span>**2 Fehlerbehebungen**

### **2.1 Achsregelung**

- (2.720) Nachlaufregler mit variablem Übersetzungsverhältnis (Tabellenmodus): die Auswahl der verschiedenen Tabellen hat für die zweite Achse nicht funktioniert.
- (2.726) Das Einschalten der Funktion Nachlaufregler führte zu einer falschen Berechnung und folglich zu einem Positionssprung.
- (2.726) Für den Spezialübergang von Endlosmodus in den Nachlaufregler was das Kommando 30 (senden über Bus) für den Master notwendig, obwohl keine externen Slaves vorhanden waren.
- (2.740) Die Berechnung der Startrampe war bei SV- und DIMA-Regelung nicht korrekt. Die Rampe wurde immer um den Faktor 6/5 zu groß berechnet.
- (2.741) Fehlerbehebung seit 2.727: Durch die aufgetrennten Modusregister waren nur Konstellationen möglich, bei denen die beiden ersten Achsen bestückt waren. (2.746) Das Beschreiben des Registers 1x3098 hatte die Trennung der Achsmodi nicht durchgeführt.
- (2.746) Seit der Version 2.743 konnten D-DIMA3-Achsen nicht freigeschalten werden.
- (2.746) Ein Inkrementalgeber auf dem dritten Submodul-Steckplatz wird ab dieser Version immer mit Vierfach-Auswertung bearbeitet.
- (2.751) Seit der Version 2.723 wurde die Slaveachse bei Interpolation mit externen Slaves nicht korrekt geregelt und kam verzögert im Ziel an. Externe Slaves sind Slaveachsen, die sich nicht auf derselben D-CON+-Reglerkarte wie die Datenachse befinden.
- (2.751) Bei Endlosmodus, großer Stopprampe und Überlaufposition bei 7,49 Millionen Inkremente wurde falscherweise eine Stopprampe begonnen und beim Überlauf schlagartig beendet.
- (2.752) Bei zwei Nachlaufregler-Slaves auf einer externen Reglerkarte wurde beim ersten Empfangen der Masterdaten über den Backplane-Bus nur das Busy-Bit der ersten Achse gelöscht. Das Busy-Bit der zweiten Achse blieb aktiv.
- Diverse Fehlerbehebungen bei Interpolation:
	- (2.753) Interpolation mit externen Slaves.
	- (2.753) Interpolation mit Kreisachsen auf unterschiedlichen Reglerkarten und zusätzlichen externen Linearslaves.
	- (2.753) Bei Geschwindigkeitswechsel zwischen Linear- und Kreisinterpolation wurde
	- die neue Geschwindigkeit von der zweiten Achse nicht übernommen.
	- (2.756) Fortlaufende Interpolation.
	- (2.760) Die Register 1xy005, 1xy006 und 1xy007 werden bei an der Interpolation unbeteiligten Achsen nicht mehr durch die Datenachse beschrieben.

- (2.761) Beim Starten der Kreisinterpolation werden nur noch die Haltachse-Bits der beteiligten Achsen gelöscht.

- (2.761) Kommunikation mit externen Slaves.
- (2.761) Interpolation mit nur einer internen Interpolationsachse.
- (2.763) Fortlaufende Interpolation bei kombinierter Kreis-Linear-Interpolation.
- (2.765) Externe Kreisachse
- (2.766) Externe Kreisachse mit fortlaufender Interpolation
- (2.768) Bei Geschwindigkeitsänderung mit mehreren externen Slaves wurde die

<span id="page-9-0"></span>Geschwindigkeit vom Slave manchmal nicht übernommen.

- (2.768) Bei Geschwindigkeitsänderung mit externen Slaves wird jetzt auch die Stopprampe übertragen.

- (27.68) Eine Geschwindigkeitsänderung wurde vom internen Slave nicht korrekt übernommen.

- (2.753) D-SV mit Absolutwertgeber auf dritten Submodul-Steckplatz. Der Positionsüberlauf hat nicht korrekt funktioniert.
- (2.753) Das Kommando 71 (lineare Rampe ausschalten) hat nicht funktioniert.
- (2.757 / 2.758) Bei Frequenzumrichterbetrieb (unipolare Analog-Ausgabe) und Positionieren über Ausgänge wurde der Zustand "Haltachse" nicht erreicht.
- (2.758 / 2.759) Bei Kommando 42 wurden interne Flags unbeabsichtigt verändert. Der Fehler bestand seit der Version 2.750.
- (2.762) D-SV auf drittem Submodul-Steckplatz: Das Verändern der Istposition über Register 1x3071 hat nicht funktioniert.
- (2.762) Virtueller Master: Das "Referenz setzen" (Kommando 3) hat nicht funktioniert.
- (2.765) Das Modusregister (Register 1xy098) kann zurückgelesen werden. Wenn als Submodul eine DIMA gesteckt ist, wird generell das Bit 1 (Digitaler Drehzahlregler) im Modusregister gesetzt.
- (2.768) Die Istpositions-Interpolation (ab Version 2.730) hat bei D-SV und D-SM im Falle eines Stoppen der Achse nicht korrekt funktioniert.

### **2.2 D-DIMA3**

- (2.756) Das Kommando 149 (Drehzahlregelung auf Inkrementalgeber) hat nicht funktioniert.
- (2.770) Das Register für die Strombegrenzung (1xy027) wird mit 255 initialisiert.

### <span id="page-10-0"></span>**2.3 D-DIMA4**

- (2.690) Bei der D-CON musste wegen Zeitprobleme wieder zum alten Drehzahlregler zurückgegriffen werden.
- (2.744) Für die Geschwindigkeitserfassung über 3000 Umdr/min bei der Geberbezeichnung SRS oder SRM (32768 Inkremente/Umdr) musste eine Änderung gemacht werden. Diese Änderung erfordert die Version 1.16 auf dem Submodul D-DIMA4.

(2.745) Die Regelung der D-DIMA4-Achsen auf einer D-CON ist nicht mehr möglich.

- (2.744) Der I-Anteil des Drehzahlreglers war auf 327 begrenzt.
- (2.748) Eine interne Überprüfung der D-DIMA4-Version auf die Versionsnummer 1.16 hatte nicht funktioniert.
- (2.744) Die Achsen konnten, durch eine fehlende Initialisierung einer internen Variable, nicht korrekt positioniert werden.
- (2.754) Das Verändern der Geberauflösung über Register 1xy017 hat bei der zweiten Achse nicht funktioniert.
- (2.755) SRS- oder SRM-Geber konnten nur bis zu einer Drehzahl von 3750 Umdr/min betrieben werden.

Die interne Überprüfung der D-DIMA4 Version hatte für die Achse 2 nicht funktioniert. Beim Übergang von 3700 nach 3800 Umdr/min trat ein Geschwindigkeitssprung auf.

## **2.4 D-SM**

- (2.740) Bei einer Änderung der Geschwindigkeit wurde die Rampe falsch berechnet. Es wurde immer die ganze Rampenzeit abgefahren.
- (2.760) Wenn eine neue Positionierung in einer aktiven Startrampe eingetragen wurde, so gab es einen Versatz in der Geschwindigkeit.
- (2.771) Seit der Version 2.760 konnte es vorkommen, daß die Schrittmotorachse die Positionierung nicht startete.

# **2.5 D-AD8**

- (2.752) Ab dieser Version wird der Strombereich 4 20 mA und die Differenzeingänge für Spannung und Strom mit korrektem kanalabhängigem Abgleich ausgelesen. Für die korrigierte Analogwert-Bearbeitung ist die Hardware-Revision "10" des D-AD8-Moduls notwendig ("2.10" bzw. "4.10"). Ältere Module funktionieren grundsätzlich auch, nur werden die Abgleichwerte der Single-Ended-Analogwerte benutzt.
- (2.758) Bei der Konfiguration von D-AD8 auf drittem Submodul-Steckplatz und Kreisinterpolation wurde eine interne Variable verändert, die dazu führte, daß die Achsen nicht korrekt geregelt wurden.
- (2.763) Korrektur der Änderung von 2.758. Die Analogwerte können jetzt wieder mit dem Sympas-Oszi-Modus aufgezeichnet werden (Register 1x3051 – 1x3058).